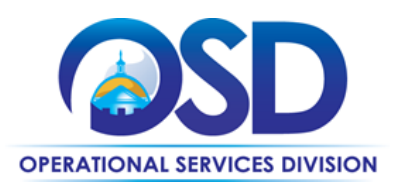

# FAC101: Facilities Maintenance, Repair & Operations (MRO) Commercial Grade Products and Supplies (Janitorial)

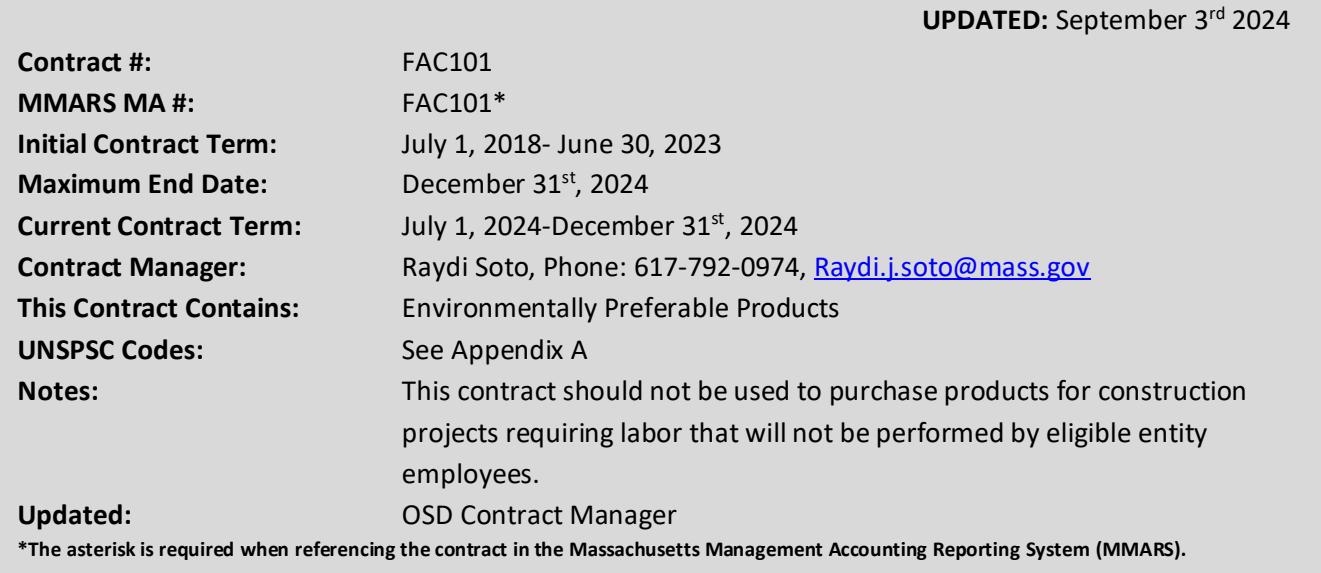

# **Table of Contents:**

(NOTE: To access hyperlinks below, scroll over desired section and CTL + Click)

- [Contract Summary](#page-0-0)
- [Contract Categories](#page-1-0)
- **Benefits and Cost Savings**
- [Find Bid/Contract Documents](#page-1-1)
- [Who Can Use This Contract](#page-2-0)
- **[Supplier Diversity Requirements](#page-2-1)**
- **Pricing, Quotes [and Purchase Options](#page-3-0)**
- [Instructions for MMARS Users](#page-6-0)
- **[Environmentally Preferable Products](#page-6-1)**
- [Personal Protective Equipment](#page-6-2)
- [Contract Exclusions and Related Statewide](#page-6-3)  **[Contracts](#page-6-3)**
- **[Emergency Services](#page-6-4)**
- [Shipping/Delivery/Returns](#page-6-5)
- [Additional Information/FAQ's](#page-6-6)
- [Strategic Sourcing Team Members](#page-8-0)
- **[VENDOR LIST AND INFORMATION](#page-10-0)**
- [Appendix A:](#page-12-0) UNSPSC Codes

#### **TIP: To return to the first page throughout this document, use the CTL + Home command**.

### <span id="page-0-0"></span>**Contract Summary**

This is a Statewide Contract for Maintenance, Repair & Operations (MRO) Industrial Supplies. Items purchased under this contract are to be installed by the eligible entity employees. This contract covers a wide range of products, supplies and equipment necessary to ensure proper function of maintenance, repair, and operations of a facility. Streamline purchasing experience with a more robust range of categories; making over one million items available with intended

NOTE: Contract User Guides are updated regularly. Print copies should be compared against the current version posted on mass.gov/osd. Updated: September 3<sup>rd</sup> 2024 Template version: 7.0 **Page 1 of 13** Page 1 of 13

**One Ashburton Place, Room 1608 Boston, MA, 02108-1552** Tel: (617) 720 - 3300 | [www.mass.gov/osd |](http://www.mass.gov/osd) TDD: (617) 727 - 2716 | Twitter: @Mass\_OSD | Fax: (617) 727 - 4527

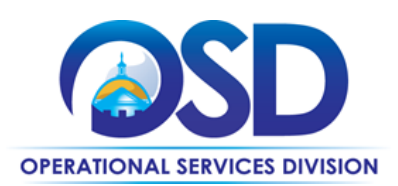

crossover within the contract and across contracts. Vendor managed inventory (VMI) solutions including the availability of vending machines in high use locations to quickly purchase. Some vendors offer PunchOut catalog purchasing and eQuote functionality. Environmentally Preferable Products (EPPs) are also searchable on the Vendors PunchOut catalogs. Vendors provide Technical Support and cross-reference of manufacturer and competitor part numbers. Some of the vendors also offer Personal Protective Equipment (PPE) as noted in the [PPE list of Statewide Contract Vendors](https://www.mass.gov/info-details/covid-19-statewide-contract-resources-for-ppe#ppe-list-of-vendors-) who have indicated they are able to fulfill orders for PPE from Executive Departments and other Eligible Entities. The PPE material is searchable on the vendors PunchOut catalogs.

# <span id="page-1-0"></span>**Contract Categories**

- Janitorial Equip. & Supplies (does not include Sanitation Cleaning Chemicals)
- Sanitation Cleaning Chemicals (does not include Janitorial Equipment & Supplies)
- Cleaning
- Electrical Equipment
- **Fasteners**
- Heating, Ventilation, Air Conditioning/Refrigeration (HVAC)
- Lamps, Ballasts, and Fixtures
- Material Handling
- Motors and Accessories
- Outdoor Garden Supplies and Equipment
- Paint and Accessories
- Plumbing
- Pneumatic Tools
- Safety
- **Security**
- Welding and Soldering

## **Benefits and Cost Savings**

<span id="page-1-1"></span>Statewide contracts are an easy way to obtain benefits for your organization by leveraging the Commonwealth's buying power, solicitation process, contracting expertise, vendor management and oversight, and the availability of environmentally preferable products.

- **Contractor Competition –** The contract provides access to a range of contractors across 9 regions of the State and enables users to obtain competitive rates.
- **Cost Savings -** Significant savings for buyers on industrial/commercial quality products savings list pricing shown to be between 11-57%.
- **Additional Categories over the previous contract-** A more robust range of categories with over a million items; many of which are EPPs.
- **Beneficial Contract Terms:** no freight charges on catalog item orders, 24-48 hour delivery on stock item, special pricing for large volume single orders, on-line customized catalog ordering & reporting capabilities, training at no charge, vendor managed inventory programs with vending machine options. Option to pick up orders at a branch location throughout the Commonwealth.
- **Excellent Disaster Recovery/Emergency Assistance Plans The vendors have local, regional, and national** experience and resources.

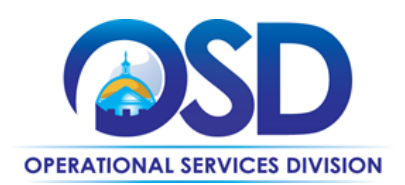

# <span id="page-2-0"></span>**Find Bid/Contract Documents**

- To find all contract-specific documents, including the Contract User Guide, RFR, specifications, price sheets and other attachments, visit [COMMBUYS.com](http://www.commbuys.com/) and search for FAC101 to find related Master Blanket Purchase Order (MBPO) information.
- (All common contract documents located in the "Conversion Vendor" Master Blanket Purchase Order (MBPO) for FAC101 and can be accessed directly by visiting **PO-19-1080-OSD03-OSD03-13754**.
- To find vendor-specific documents, including price sheets, see links to individual vendor MBPOs on the Vendor [Information](#page-10-0) page.

# **Who Can Use This Contract**

#### **Applicable Procurement Law**

Executive Branch Goods and Services: MGL c. 7, § 22; c. 30, § 51, § 52; 801 CMR 21.00

### **Eligible Entities**

Please see the standard list of Eligible Entities on our [Who Can Use Statewide Contracts](https://www.mass.gov/info-details/why-use-statewide-contracts?_gl=1*1g0xhx4*_ga*MTUxMzg3NTQ4Mi4xNzAxMTc4ODYy*_ga_MCLPEGW7WM*MTcxODEwOTIzNy42MC4xLjE3MTgxMDkyNjUuMC4wLjA.#eligible-entities-which-may-use-statewide-contracts-) webpage.

## <span id="page-2-1"></span>**Supplier Diversity Requirements**

When selecting contractors and placing orders, Executive departments shall utilize diverse and small businesses to the extent possible based on contract terms, SDO and departmental policies, laws, and regulations. Additionally, departments shall make a preference for contractors with higher SDP commitments and/or performance whenever such information is available (or is requested from contractors by the department) and the preference is feasible.

OSD provides up-to-date information on the availability of diverse and small businesses on statewide contracts through th[e Statewide Contract Index](https://www.mass.gov/doc/statewide-contract-index/download) available on the COMMBUYS home page. See the "Programs (SDO and SBPP)" tab for current certification and small business status of contractors on this contract.

When soliciting quotes, the following requirements apply:

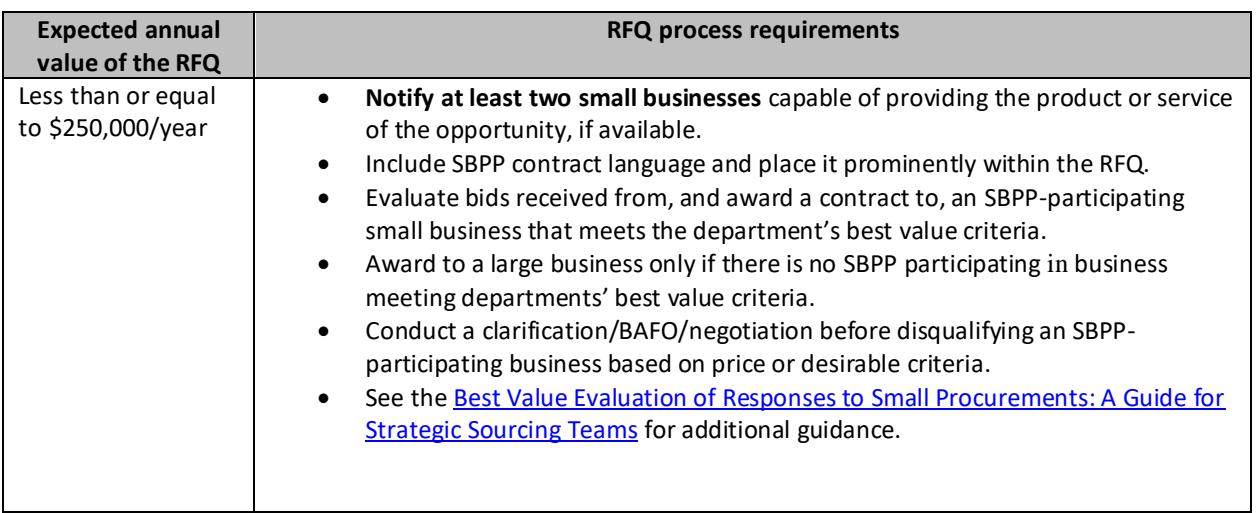

NOTE: Contract User Guides are updated regularly. Print copies should be compared against the current version posted on mass.gov/osd. Updated: September 3rd, 2024 Template version: 7.0 **Page 3 of 13** 

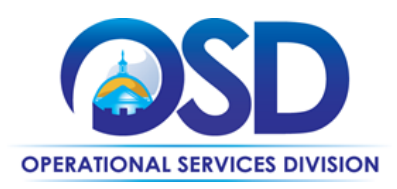

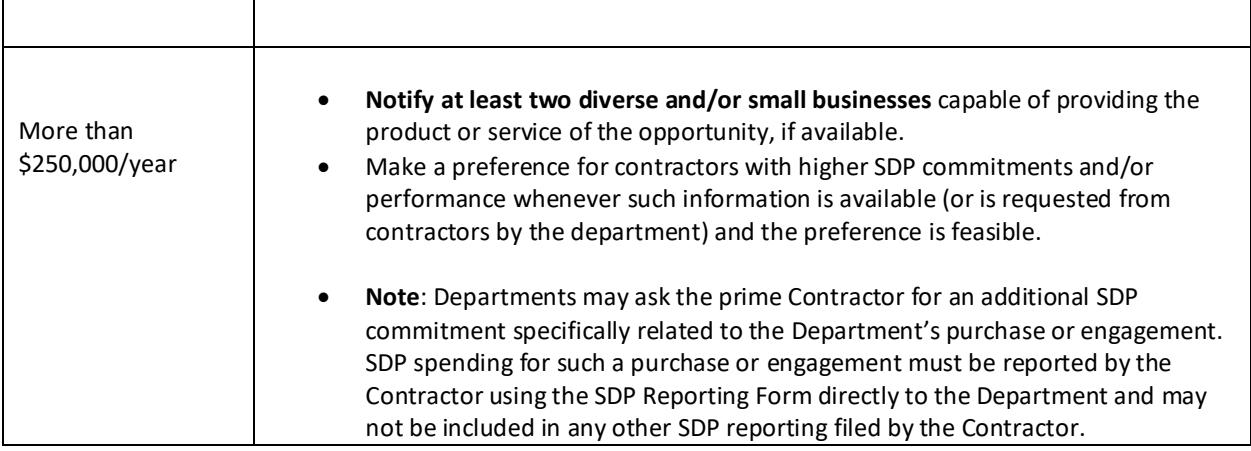

OSD provides up-to-date information on the availability of diverse and small businesses on statewide contracts through th[e Statewide Contract Index](https://www.mass.gov/doc/statewide-contract-index/download) available on the COMMBUYS home page. See the "Programs (SDO and SBPP)" tab for current certification and small business status of contractors on this contract.

# <span id="page-3-0"></span>**Pricing, Quote and Purchase Options**

#### **Purchase Options**

The purchase options identified below are the only acceptable options that may be used on this contract:

• Purchases made through this contract will be direct, outright purchases. This contract should not be used to purchase products for construction projects requiring labor that will not be performed by eligible entity employees.

#### **Pricing Options**

- **Fixed Pricing:** Contract pricing has been negotiated, and no further negotiations may be made.
- **Ceiling/Not-to-Exceed:** Contract discounts and other pricing published under the contract represents "ceiling" or "not-to-exceed" pricing and may be further negotiated.
- **Special Pricing:** Request special pricing for large volume single orders.
- **No surcharges**: No transportation, fuel, energy, insurance, or any other surcharges will be allowed.
- **No pre-payments:** Vendor must not request any form of pre-payments by the Eligible Entity before the service is rendered. For special projects implemented in phases, by mutual agreement of the Eligible Entity and the Vendor, invoices must be issued after each phase is completed to the Eligible Entity's satisfaction.
- **Price files**: Price Files (separate files for each award category) are posted for each contractor as attachments to their contract records on **[COMMBUYS](http://www.commbuys.com/)**.

#### **Invoicing**

Vendors' invoices must be itemized to reflect contract pricing for each item.

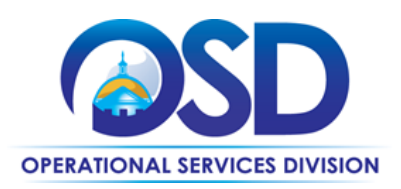

#### **Product/Service Pricing and Finding Vendor Price Files**

Product pricing may be found by the [vendor information](#page-10-0) page, where links to all the vendors MBPO's should be provided.

### **Setting Up a COMMBUYS Account**

COMMBUYS is the Commonwealth's electronic Market Center supporting online commerce between government purchasers and businesses. If you do not have one already, contact the COMMBUYS Help Desk to set up a COMMBUYS buyer account for your organization: (888)-627-8283 or COMMBUYS@state.ma.us.

When contacting a vendor on statewide contract, always reference FAC101 to receive contract pricing.

#### **Quick Search in COMMBUYS**

Log into COMMBUYS and use the Search box on the COMMBUYS header bar to locate items described on the MBPO or within the vendor catalog line items. Select Contract/Blanket or Catalog from the drop-down menu.

#### **How To Purchase From The Contract**

This contract has been set up with two zero-dollar line-item catalog (MassCor) and four PunchOut catalogs (Fastenal, Grainger, MSC Industrial and Noble Supply) in COMMBUYS.

#### • **Select items from a PunchOut catalog and purchase through COMMBUYS**

PunchOut catalogs offer the convenience of selecting Statewide Contract products from a vendor's e-commerce website. The PunchOut or Government to Business (G2B) catalogs are available via COMMBUYS only (login to COMMBUYS and select the settings option in the upper right-hand corner  $\Box$  and choose the G2B PunchOut option). G2B PunchOut can now also be accessed directly on COMMBUYS Landing Page when signed in. Click on

Icon on left hand side of page. Select a vendor on the dropdown in COMMBUYS, you are then taken to the vendor's e-commerce site. After shopping is complete on the vendor's e-commerce site, selected items are pulled back into COMMBUYS, summarized on a COMMBUYS release Requisition, and are ready to submit for approval. Once approved, it is released to the vendor for processing and fulfillment.

For a description of how to complete this purchase in COMMBUYS, visit the [Job Aids for Buyers](https://www.mass.gov/lists/job-aids-for-buyers-using-commbuys) webpage and select either:

- ➢ The *Quick Reference Guide (QRG)* section and choose the *QRG – Buyer PunchOut Ordering* job aid
- ➢ The *COMMBUYS Purchase Orders* section and choose the *How to Purchase from a G2B PunchOut* job aid.

Please see below for the list of FAC101 Vendors who currently have PunchOut Catalogs:

• Fastenal

NOTE: Contract User Guides are updated regularly. Print copies should be compared against the current version posted on mass.gov/osd. Updated: September 3rd, 2024 Template version: 7.0 Page 5 of 13

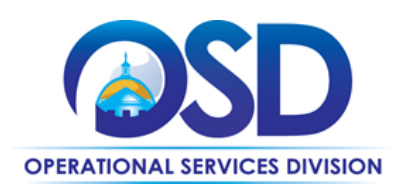

- **Grainger**
- MSC Industrial Supply
- Noble

#### • **Directly purchase a non-fixed price item (\$0 line item) through COMMBUYS**

Each vendor is assigned a unique Master Blanket Purchase Order (MBPO) which contains price lists located in the attachments tab on each Master Blanket Purchase Order. The line items on these Master Blanket Purchase Orders are zero-dollar line items and orders should be placed through them using a release requisition. There are high level instructions below for purchasing, but more detailed information can be found in the Job Aid "How to Make a [Statewide Contract Purchase in COMMBUYS](https://www.mass.gov/doc/how-to-create-a-bid-using-a-requisition/download)" Once a quote is obtained and/or a product and price is determined, the ordering process is as follows:

- Initiate a new requisition
- Search for an item (Use FAC101) in the description
- Select the vendor you will be placing an order with
- Select the appropriate catalog line
- Enter the total price
- Attach the vendor quote and/or a detailed order summary
- Submit for approval

#### • **Solicit quotes and select and purchase quoted item in COMMBUYS**

This COMMBUYS functionality provides a mechanism to easily obtain quotes, as specified by the Contract. The buyer would create a Release Requisition, and then convert it to a Bid. After approval by the buyer approving officer, the bid is then sent to selected vendors to request quotes. Buyers must include "FAC101 RFQ" when entering information in the Description field.

For a description of how to complete this purchase in COMMBUYS, visit the **[Job Aids for Buyers](https://www.mass.gov/lists/job-aids-for-buyers-using-commbuys) webpage**, and select:

➢ You can go to the *COMMBUYS Purchase Orders* section and choose the *How to Create a Solicitation Enabled Bid Using a Release Requisition* job aid or one of the quick reference guides.

#### **Obtaining Quotes**

Contract users should always reference FAC101 when contacting vendors to ensure they are receiving contract pricing. Quotes, not including construction services, should be awarded based on best value.

For a full description of how to complete a quote in COMMBUYS visit the [Job Aids for Buyers](https://www.mass.gov/lists/job-aids-for-buyers-using-commbuys) webpage, and select:

➢ The *COMMBUYS Purchase Orders* section and choose the *How to Create a Solicitation Enabled Bid Using a Release Requisition* job aid.

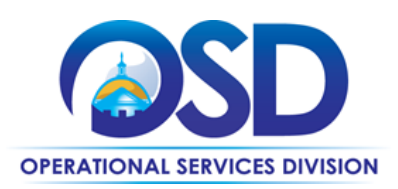

### <span id="page-6-0"></span>**Instructions for MMARS Users**

<span id="page-6-1"></span>MMARS users must reference the MA number in the proper field in MMARS when placing orders with any contractor. Contact the Comptroller Help and Support Desk at 617-973-2468 or via email at Comptroller.Info@state.ma.us for additional support.

# **Environmentally Preferable Products (EPP)**

[EPP Products and Services Guide](https://www.mass.gov/handbook/environmentally-preferable-products-and-services-guide)

#### **COVID-19**

As the CDC has found that COVID-19 is contracted primarily throug[h airborne transmission,](https://www.cdc.gov/coronavirus/2019-ncov/science/science-briefs/sars-cov-2-transmission.html) organizations may wish to reevaluate cleaning protocols and apply disinfectants to surface areas only as needed. Disinfectants used for this purpose should be listed on EPA's [List N: Disinfectants for Use Against SARS-CoV-2,](https://www.epa.gov/pesticide-registration/list-n-disinfectants-use-against-sars-cov-2) and it is recommended to choose safer disinfectants (find more information about safer disinfectants on the Toxics Use Reduction Institute's [COVID-19: Safely](https://www.turi.org/Our_Work/Cleaning_Laboratory/COVID-19_Safely_Clean_Disinfect)  [Clean & Disinfect](https://www.turi.org/Our_Work/Cleaning_Laboratory/COVID-19_Safely_Clean_Disinfect) webpage) which may be found on th[e FAC118: Environmentally Preferable Cleaning Products, Programs,](https://www.mass.gov/service-details/facilities-maintenance-repair-and-services)  [Equipment and Supplies](https://www.mass.gov/service-details/facilities-maintenance-repair-and-services) contract. In addition, hand sanitizers must contain at least 60% ethanol per th[e Centers for](https://www.cdc.gov/clean-hands/about/?CDC_AAref_Val=https://www.cdc.gov/handwashing/when-how-handwashing.html)  [Disease Control \(CDC\) guidance.](https://www.cdc.gov/clean-hands/about/?CDC_AAref_Val=https://www.cdc.gov/handwashing/when-how-handwashing.html)

# <span id="page-6-2"></span>**Personal Protective Equipment (PPE)**

[PPE List of Vendors.](https://www.mass.gov/info-details/covid-19-statewide-contract-resources#personal-protective-equipment-(ppe)-on-statewide-contract-) *To use FAC101 please refer only to the FAC101 vendors on the list*.

### <span id="page-6-3"></span>**Contract Exclusions and Related Statewide Contracts**

<span id="page-6-4"></span>**Light Bulbs:** Standard sized incandescent light bulbs (size A19) and Compact Fluorescent Lamps (CFL's) are restricted from sale on this contract since all vendors offer a wide variety of energy efficient Light Emitting Diodes (LED's) in addition to other high efficiency luminaires and light bulbs. If no energy efficient lighting options exist, a request justifying need ma y be sent to the contract manager, which will be reviewed and approved if determined no options exist.

Allowable cross-over with statewide contract FAC85: Environmentally Preferable Cleaning Products, Programs, Equipment and Supplies, see **Product Specifications** section below.

## **Emergency Services**

<span id="page-6-5"></span>Many statewide contracts are required to provide products or services in cases of statewide emergencies. [ML -](https://www.mass.gov/regulations/801-CMR-21-procurement-of-commodities-or-services-including-human-and-social-services) 801 [CMR 21](https://www.mass.gov/regulations/801-CMR-21-procurement-of-commodities-or-services-including-human-and-social-services) defines emergency for procurement purposes. Visit the [Emergency Contact Information for Statewide](https://www.mass.gov/doc/emergency-response-supplies-services-and-equipment-contact-information)  [Contracts](https://www.mass.gov/doc/emergency-response-supplies-services-and-equipment-contact-information) list for emergency services related to this contract.

## **Shipping/Delivery/Returns**

<span id="page-6-6"></span>No freight charges on orders, 24-48 hour delivery on stock items, special pricing for large volume single orders, training at no charge, vendor managed inventory programs with vending machine options. Entities also have the option to pick up orders at a vendors' branch location throughout the Commonwealth.

NOTE: Contract User Guides are updated regularly. Print copies should be compared against the current version posted on mass.gov/osd. Updated: September 3rd, 2024 Template version: 7.0 Page 7 of 13

**One Ashburton Place, Room 1608 Boston, MA, 02108-1552** Tel: (617) 720 - 3300 | [www.mass.gov/osd |](http://www.mass.gov/osd) TDD: (617) 727 - 2716 | Twitter: @Mass\_OSD | Fax: (617) 727 - 4527

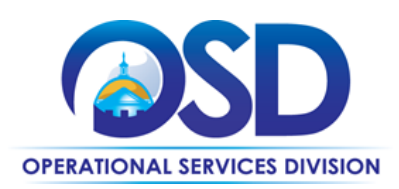

#### **Returned Goods Policy**

The Bidder's returned goods policy must allow for the return of unused products normally stocked by the Contractor, within 90 days of delivery, in cases when:

- The wrong item was ordered
- Product that was not ordered was delivered
- Unopened product is being returned in the same condition as received for any reason
- Product performance, appearance or other attributes do not meet the Eligible Entity's requirements

## **Additional Information/FAQs**

This contract is a cooperative contract through NASPO ValuePoint 'Facilities MRO and Industrial Supplies' with the lead agency State of Oregon. To find additional information about this contract, please visit the NASPO ValuePoint contract webpage [Naspo MRO Contract Portfolio](https://naspovaluepoint.org/portfolio/facilities-mro-and-industrial-supplies-2018-2024/) ). Once there you may view additional information about the contract, as well as review the original contract RFP, renewal, and amendments.

#### **Product Specifications, including Environmental Standards and Requirements**

**Cleaning Products:** Vendors on this contract may sell cleaning products, however all cleaning products must meet the minimum environmental specifications set forth in the statewide contract FAC118 for Environmentally Preferable Cleaning Products, Programs, Equipment and Supplies (excluding requirements for sanitizers and disinfectants). See the [FAC118 Contract User Guide](https://www.mass.gov/doc/fac118/download) for more information and to access a list of the environmental specifications, visit the [FAC118 Master MBPO](https://www.commbuys.com/bso/external/purchaseorder/poSummary.sdo?docId=PO-22-1080-OSD03-SRC3-24779&releaseNbr=0&external=true&parentUrl=close) in COMMBUYS and view the "FAC118 Mandatory Specifications and Desirable Criteria" under "agency attachments". The FAC118 contract requires all cleaning chemicals and janitorial paper products to meet "Independently Third-Party Certifications;" meaning that the environmental claims, as well as the product performance, have been tested and certified by an established and legitimate, nationally recognized third-party certification program (GreenSeal, UL Ecologo, and for some products, EPA's Safer Choice). Contract users do not have to analyze technical data and may be assured that the product will perform well yet meet environmental criteria.

#### **Other Discounts**

- **Volume Discounts:** discount is negotiated to buyer if a certain volume of product or service is purchased.
- **Dock Delivery Discount:** discount is provided if product is delivered directly to the loading dock
- **Prompt Pay Discounts:** A discount given to the buyer if paid within a certain time period. These discounts may be found in the [Vendor List and Information](#page-10-0) section below. All discounts offered will be taken in cases where the payment issue date is within the specified number of days listed by vendor and in accordance with the Commonwealth's Bill Paying Policy. Payment days will be measured from the date goods are received and accepted / performance was completed OR the date an invoice is received by the Commonwealth, whichever is later to the date the payment is issued as an EFT (preferred method) or mailed by the State Treasurer. The date of payment "issue" is the date a payment is considered "paid" not the date a payment is "received" by a Contractor.

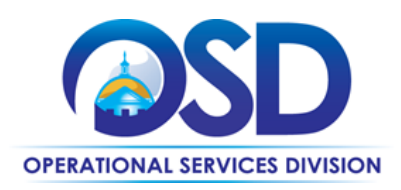

#### **If the Needed Product Can Not be Found**

If a product cannot be found in the vendor's PunchOut, it is recommended to contact the vendor directly to inquire if it is available for purchase on this contract. If the product meets the scope of the product category, the vendor may be able to add it to their product offerings.

<span id="page-8-0"></span>If the product is not listed in the scope of the product category, a buyer may contact the Strategic Sourcing Lead to inquire whether the product may be purchased.

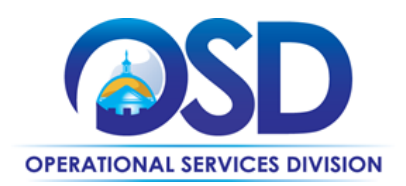

# **Strategic Sourcing Team Members**

This contract is a cooperative contract through NASPO ValuePoint with the lead agency State of Oregon. To find additional information about this contract, please visit the NASPO ValuePoint contract webpage [Naspo MRO Contract Portfolio](https://naspovaluepoint.org/portfolio/facilities-mro-and-industrial-supplies-2018-2024/). Once there you may view additional information about the contract, as well as review the original contract RFP, renewal, and amendments.

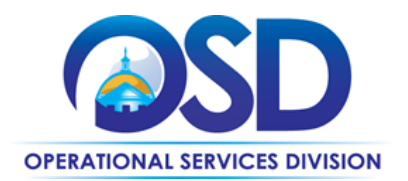

# **Vendor List and Information\***

<span id="page-10-0"></span>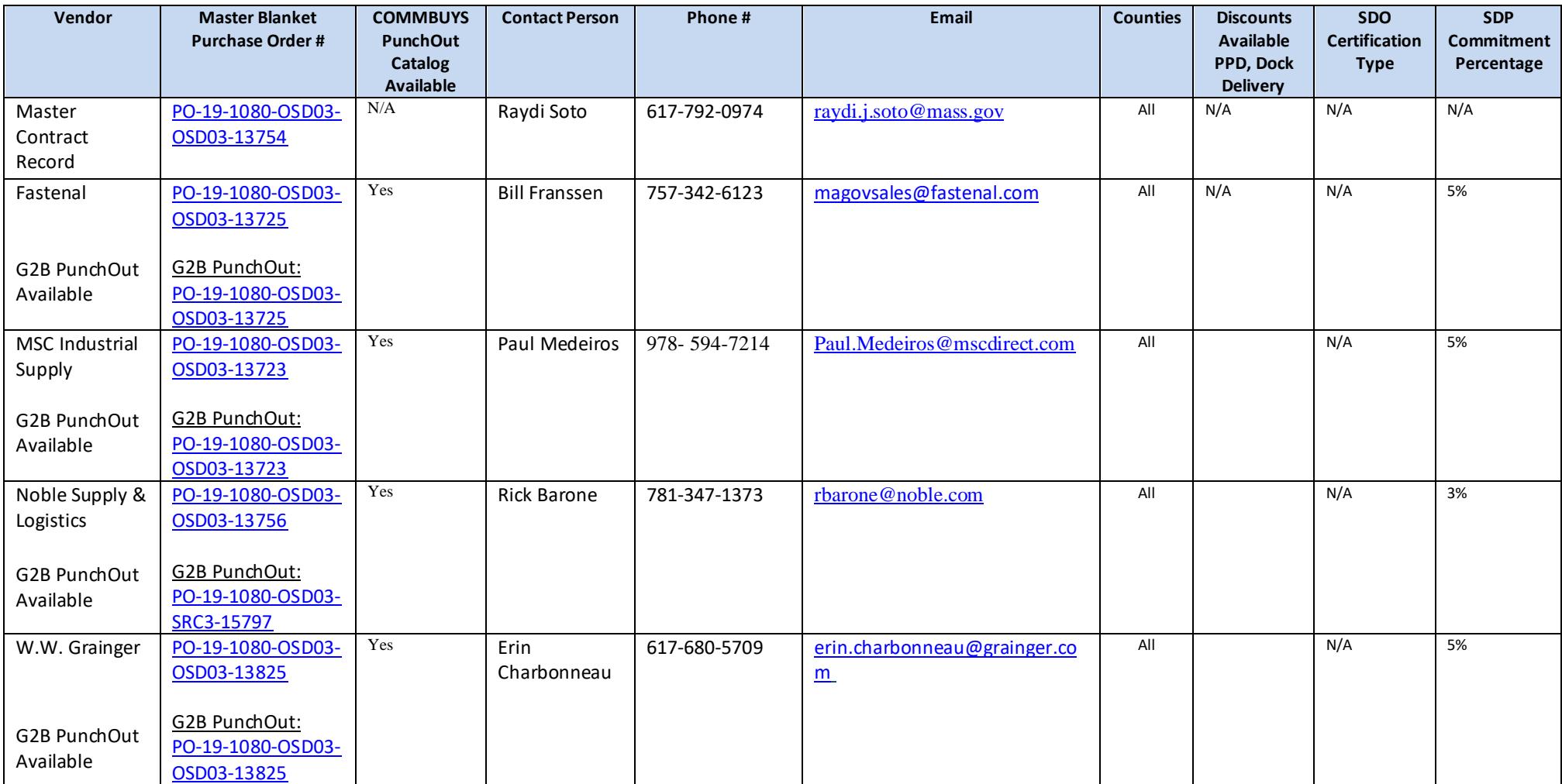

NOTE: Contract User Guides are updated regularly. Print copies should be compared against the current version posted on mass.gov/osd.

Updated: September 3<sup>rd</sup> 2024 Template version: 7.0 Page 11 of 13

**One Ashburton Place, Room 1608 Boston, MA, 02108-1552**

Tel: (617) 720 - 3300 | [www.mass.gov/osd |](http://www.mass.gov/osd) TDD: (617) 727 - 2716 | Twitter: @Mass\_OSD | Fax: (617) 727 - 4527

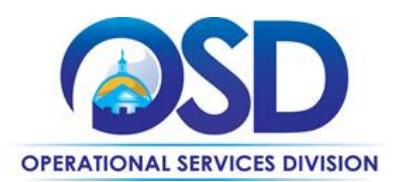

\*Note that COMMBUYS is the official system of record for vendor contact information.

\*\***[PO-19-1080-OSD03-OSD03-13754](https://www.commbuys.com/bso/external/purchaseorder/poSummary.sdo?docId=PO-19-1080-OSD03-OSD03-13754&releaseNbr=0&parentUrl=contract)** The Master MBPO is the central repository for all common contract files. Price files may be found in the individual vendor's MBPO.

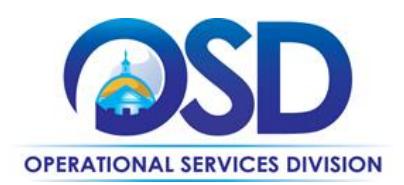

# <span id="page-12-0"></span>**Appendix A:**

#### **UNSPSC Codes:**

23-27-00- Welding and soldering and brazing machinery and accessories and supplies 24-10-00- Material handling machinery and equipment 27-00-00- Tools and General Machinery 27-12-00- Hydraulic machinery and equipment 27-13-00- Pneumatic machinery and equipment 30-18-00- Plumbing fixtures 30-19-00- Construction and maintenance support equipment 31-16-00- Hardware 31-21-00- Paints and primers and finishes 39-10-00- Lamps and lightbulbs and lamp components 39-11-00- Lighting Fixtures and Accessories 39-12-00- Electrical equipment and components and supplies 40-10-00- Heating and ventilation and air circulation 46-17-00- Security surveillance and detection 47-12-00- Janitorial equipment